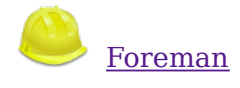

- Admin User
	- Sign Out
	- o My account
- Any Context
	- Organization
	- o **Any Organization** 
		- **Any Organization**
		- $\blacksquare$
		- $\blacksquare$  TET
	- Manage Organizations
	- $\circ$
	- Location
	- o Any Location
		- **Any Location**
		- $\blacksquare$ ■ CYD
	- o Manage Locations
- Dashboard
- Hosts
- Reports
- Facts
- Audits
- Statistics
- Trends
- More
	- Configuration
		- Environments
		- **Global Parameters**
		- **Host Groups**
		- **Puppet Classes**
		- Smart Variables
		- Smart Proxies
	- $\circ$

o Provisioning

- Architectures
- **Compute Resources**
- **Domains**
- **Hardware Models**
- **Installation Media**
- **Operating Systems**
- **Partition Tables**
- **Provisioning Templates**
- Subnets
- $\circ$
- Locations
- o Organizations
- $\circ$
- o Users
	- **LDAP Authentication**
	- Users
	- **User Groups**
- Roles
- $\circ$ Bookmarks
- **Settings**
- <u>About</u>

## **Permissions report**

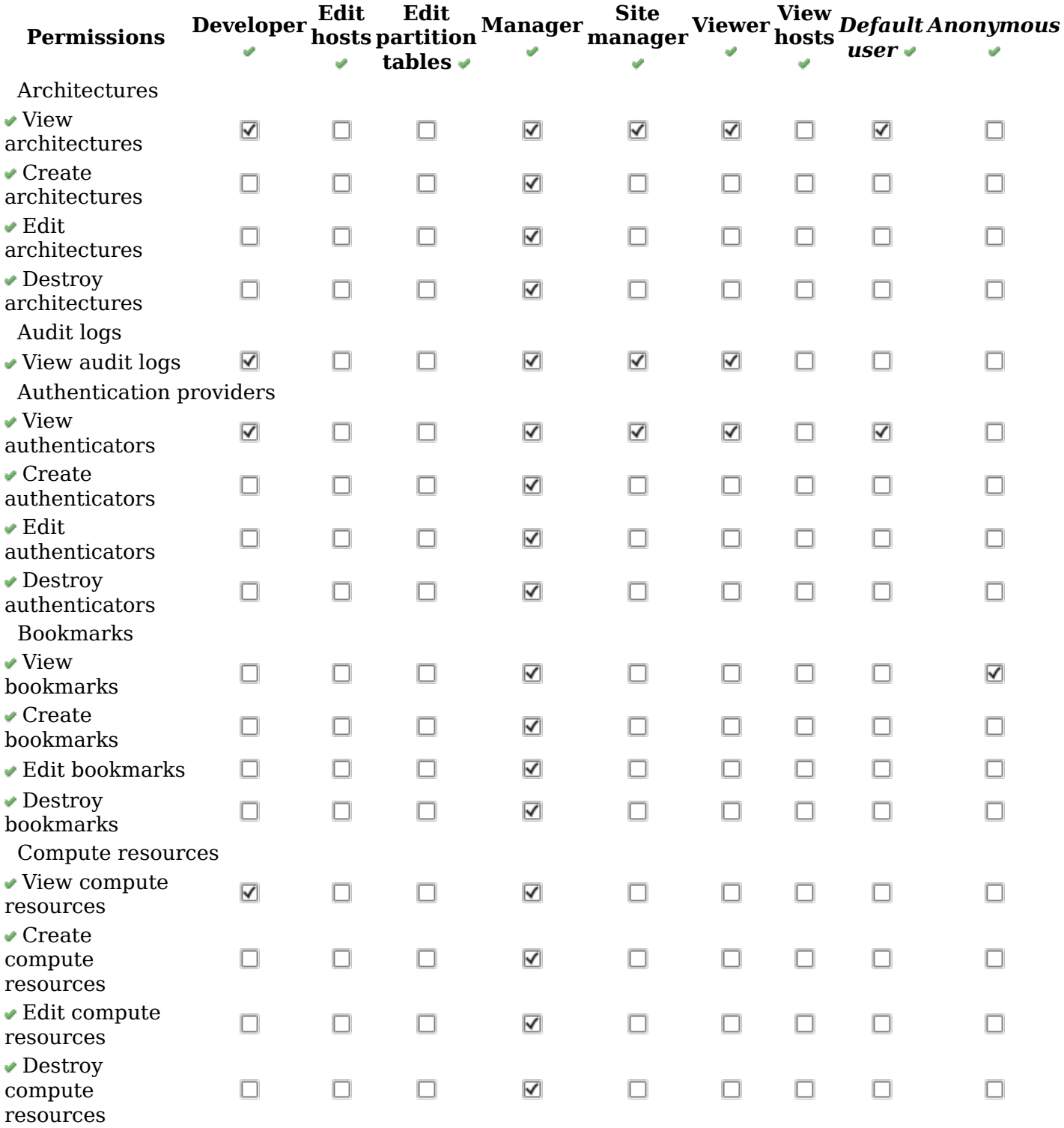

Compute resources vms

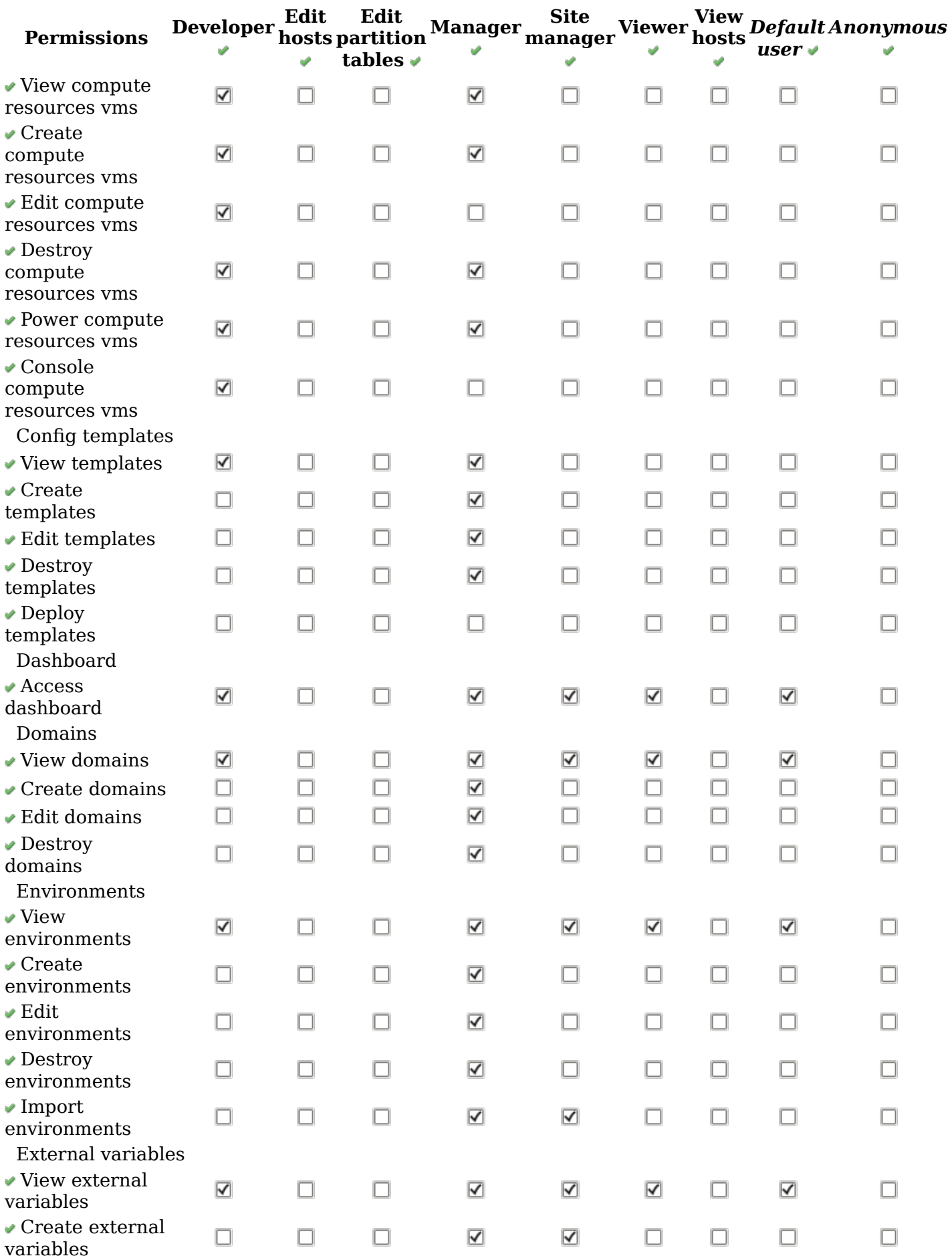

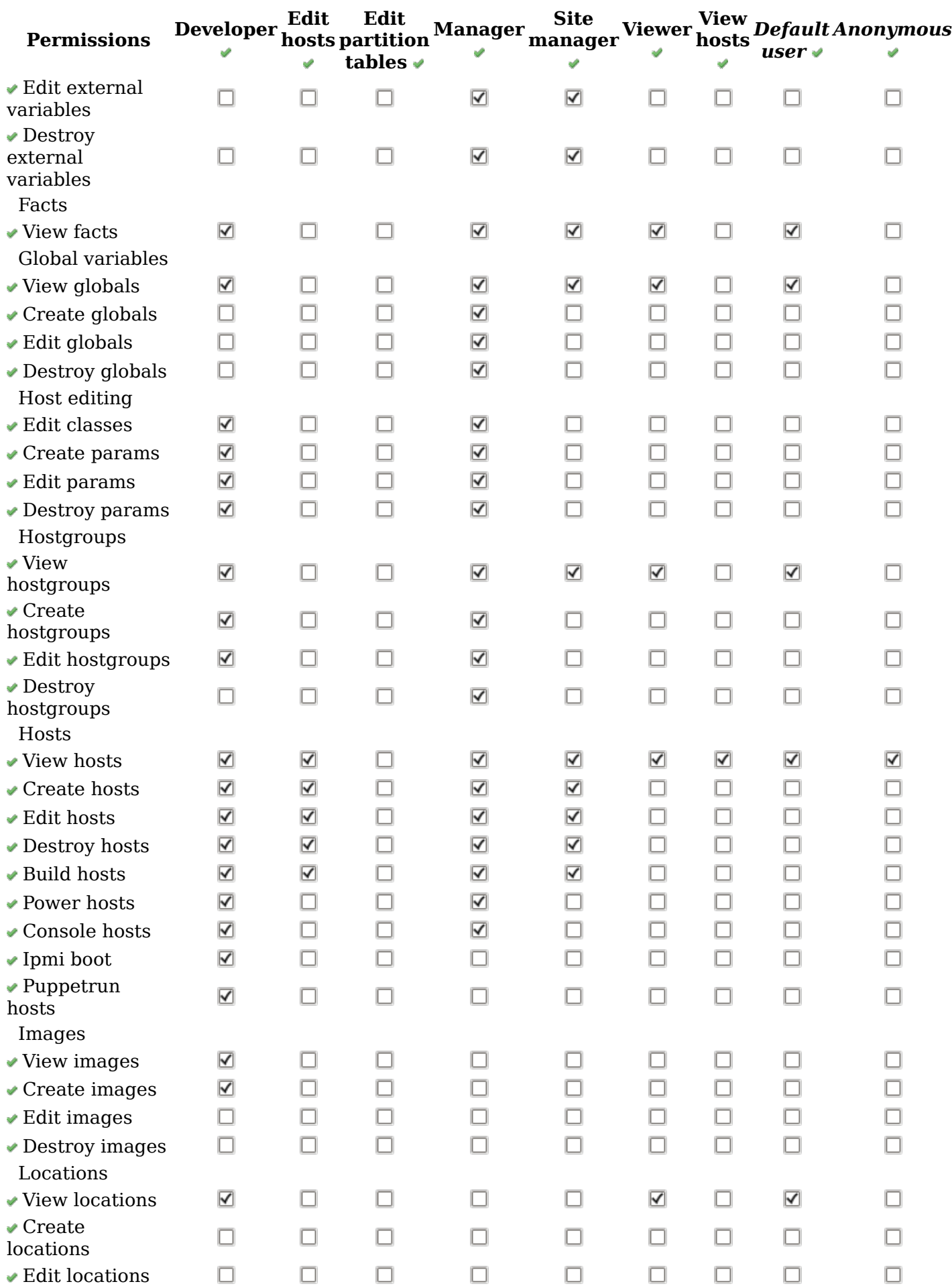

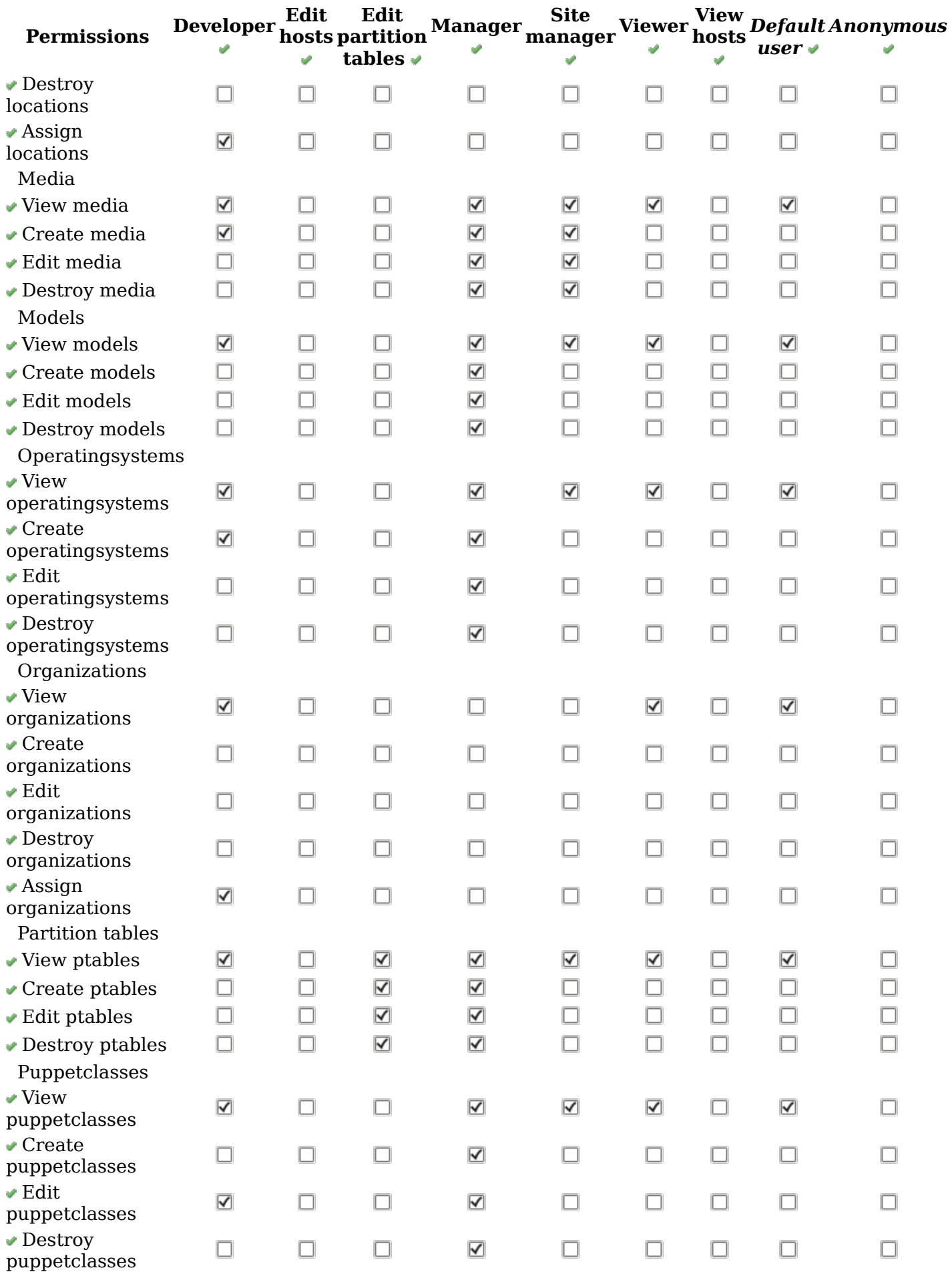

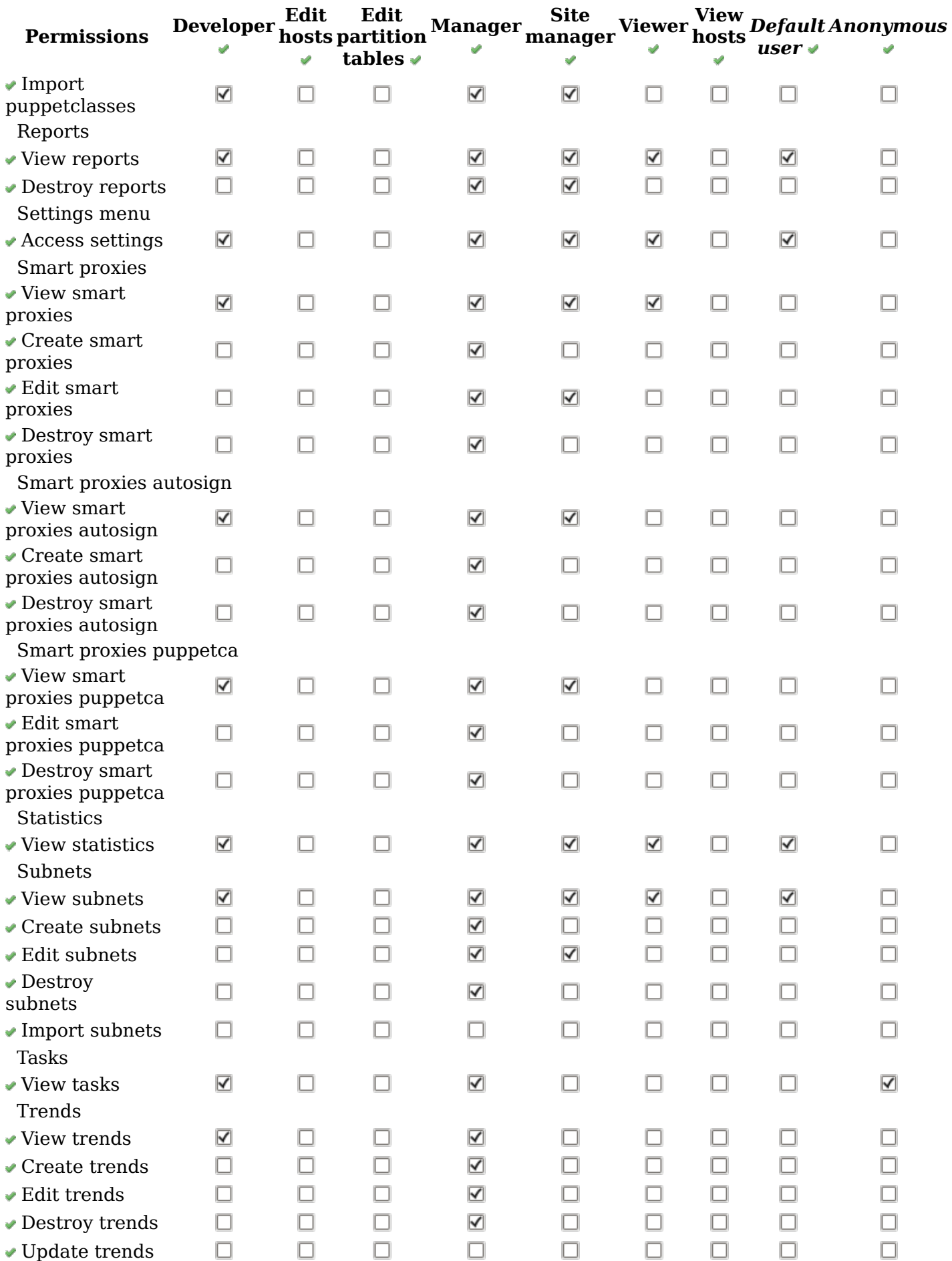

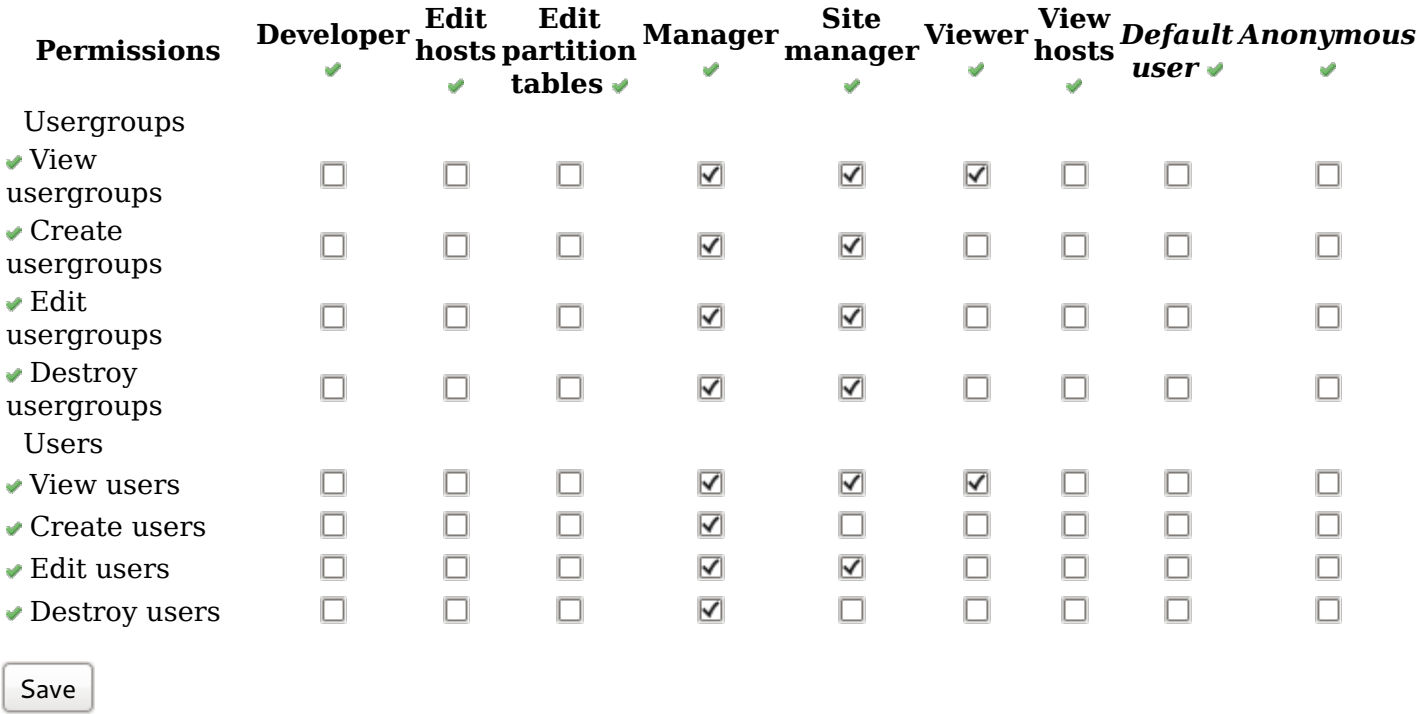